## **GXV1830 CEH10**

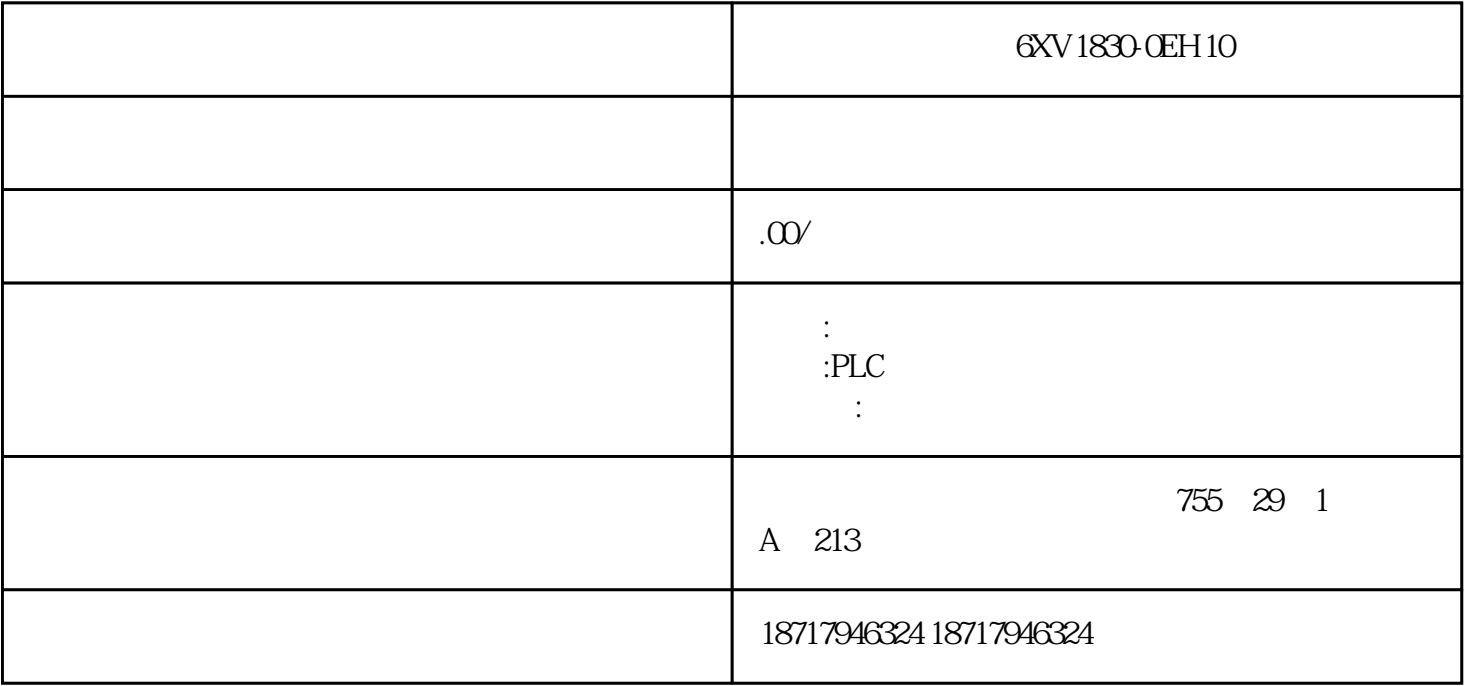

## 6XV1830-0EH10

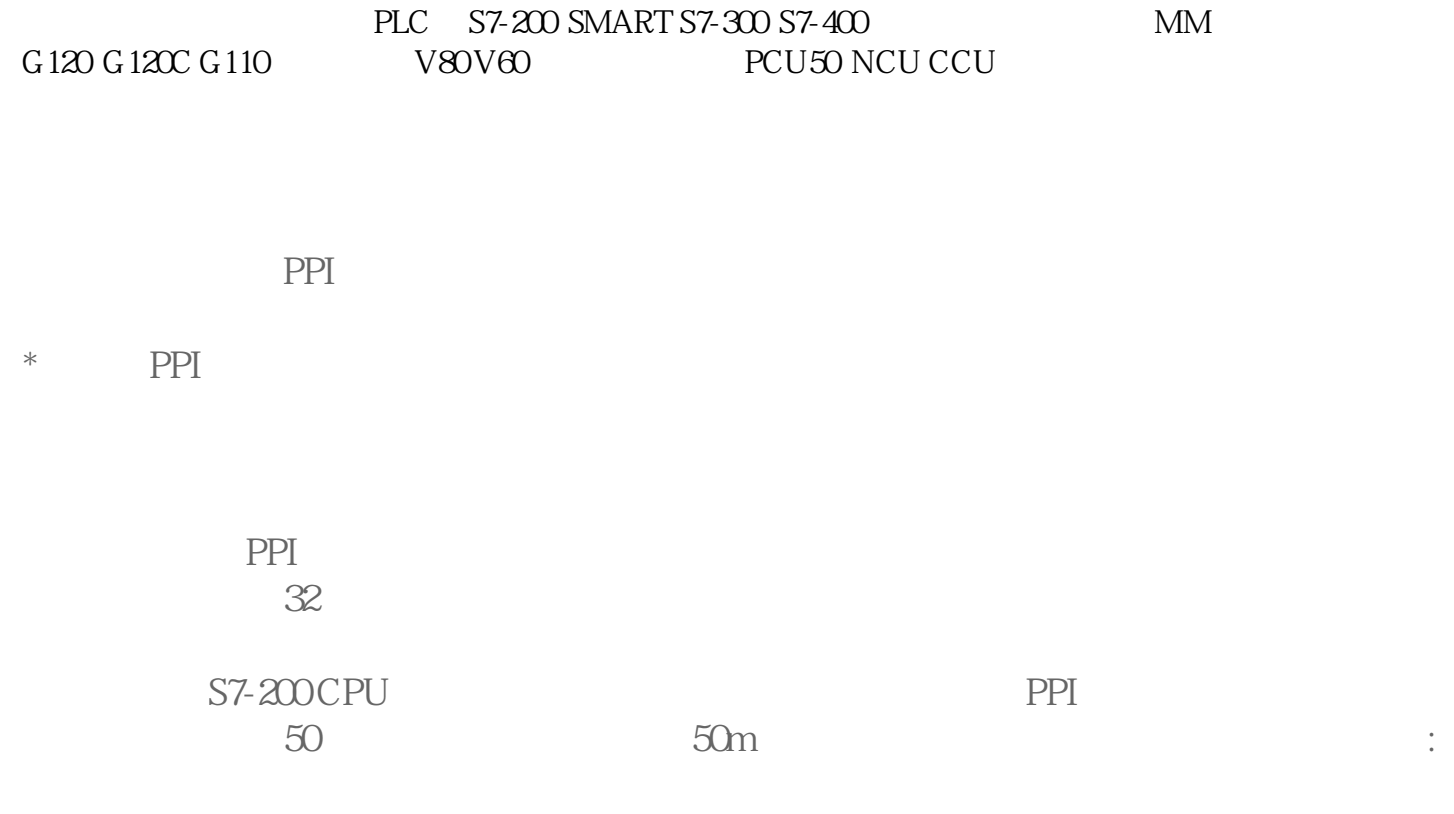

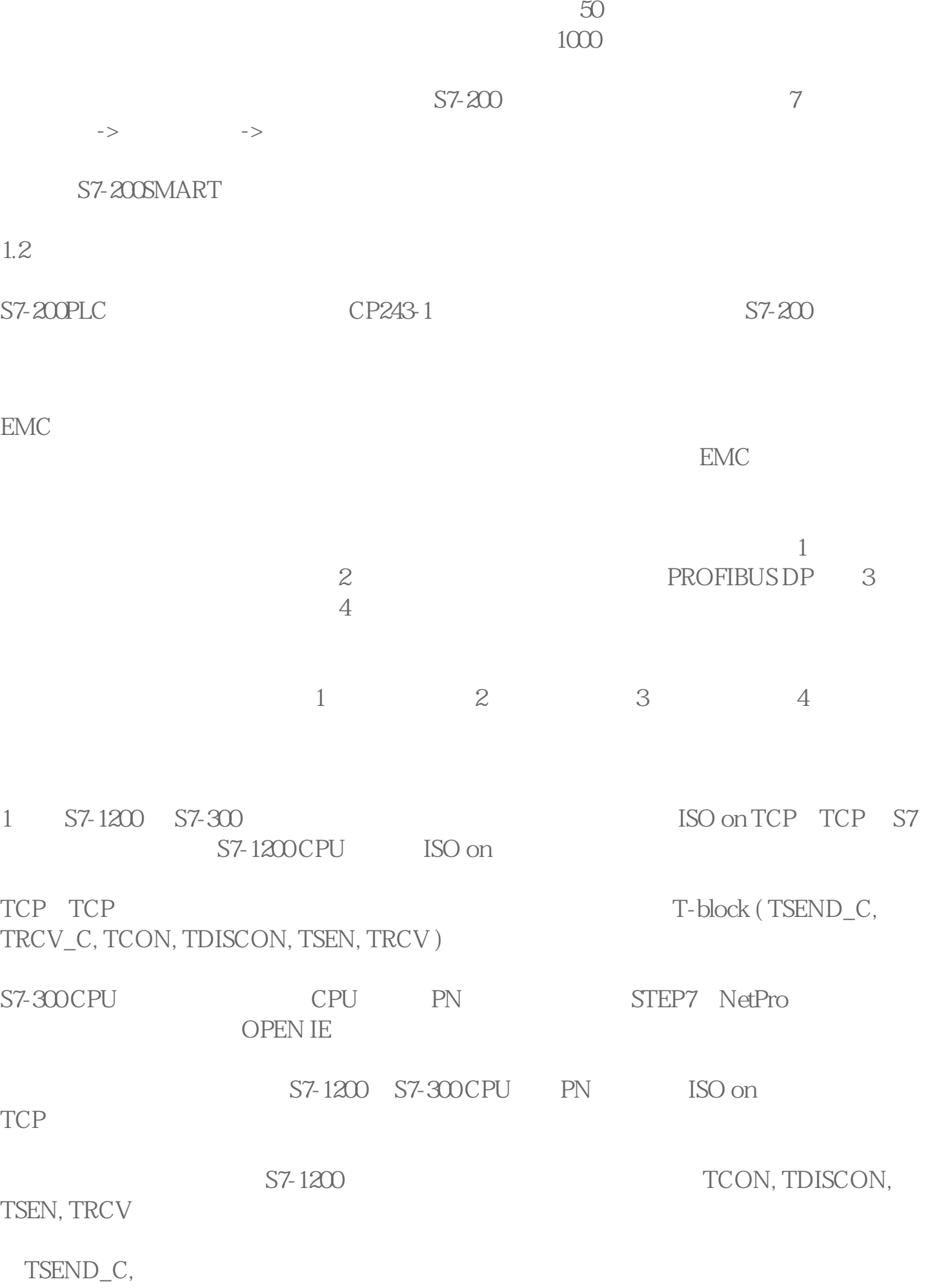

TRCV\_C);在S7-300中可以采用功能块编程的方式来实现,也可以使用Open

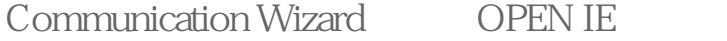

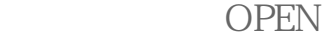

IE S7-1200 TCON, TDISCON, TSEN, TRCV S7-300 S7-1200 S7-1200 S7-1200 S7-300 OPEN IE TREE S7-1200 S7-300 OPEN IE

 $\Gamma$ 

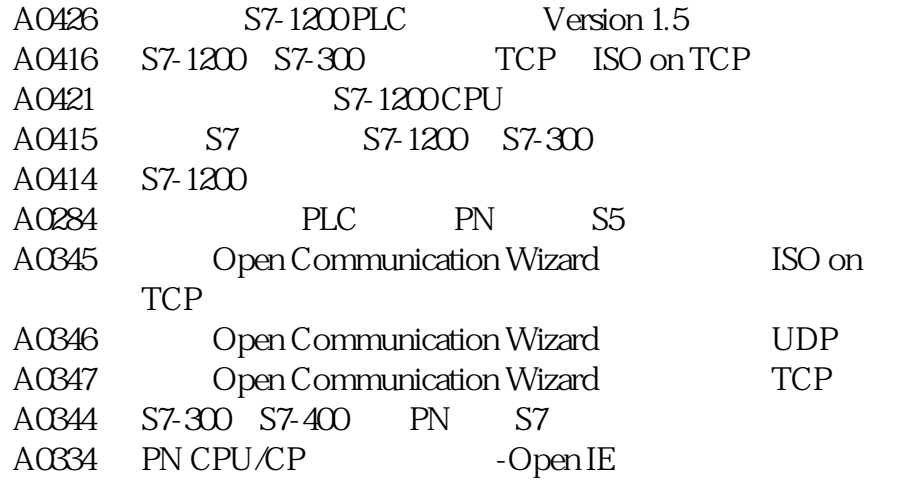

1 S7-1200 CPU1212 AC /DC/RLY 6ES7 212-1BD30-0XB0 2 S7-300 PN CPU CPU317-2PN / DP 6ES7 317-2EH13-0AB0 V2.6.7